# TOOVIL 公交402路的时间表和线路图

B 402路 汉沽新城公交站 不对于 不对于 不对于 不对于 不对

公交402((汉沽新城公交站))共有2条行车路线。工作日的服务时间为: (1) 汉沽新城公交站: 06:00 - 19:30(2) 茶淀示范镇: 06:00 - 19:00 使用Moovit找到公交402路离你最近的站点,以及公交402路下班车的到站时间。

# 方向**:** 汉沽新城公交站

27站 [查看时间表](https://moovitapp.com/tianjin___%E5%A4%A9%E6%B4%A5-4896/lines/402%E8%B7%AF/634858/2534310/zh-cn?ref=2&poiType=line&customerId=4908&af_sub8=%2Findex%2Fzh-cn%2Fline-pdf-Tianjin___%25E5%25A4%25A9%25E6%25B4%25A5-4896-1035125-634858&utm_source=line_pdf&utm_medium=organic&utm_term=%E6%B1%89%E6%B2%BD%E6%96%B0%E5%9F%8E%E5%85%AC%E4%BA%A4%E7%AB%99)

茶淀示范镇

旭辉朗悦湾

茶淀馨苑一号门

汉沽法院

新澳花园

三明里

汉沽六中

河西大楼超市

二经路

河西公园

汉沽医院

河西一小

汉沽百货大楼

汉沽建行

汉沽邮政局

金佰汇商厦

汉沽一中

汉沽广播电视中心

水泵公寓

汉沽红霞里

汉沽交通运输管理局

功达集团

## 公交**402**路的时间表

往汉沽新城公交站方向的时间表

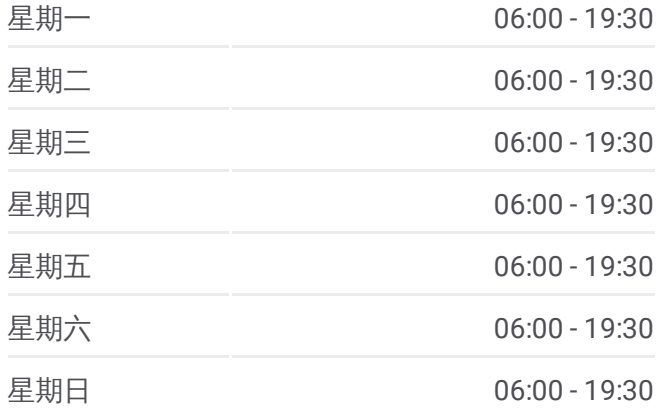

#### 公交**402**路的信息

方向**:** 汉沽新城公交站 站点数量**:** 27 行车时间**:** 34 分 途经站点**:**

四季花苑

汉沽建设路

荣达馨园

汉沽规划展览馆

汉沽新城公交站

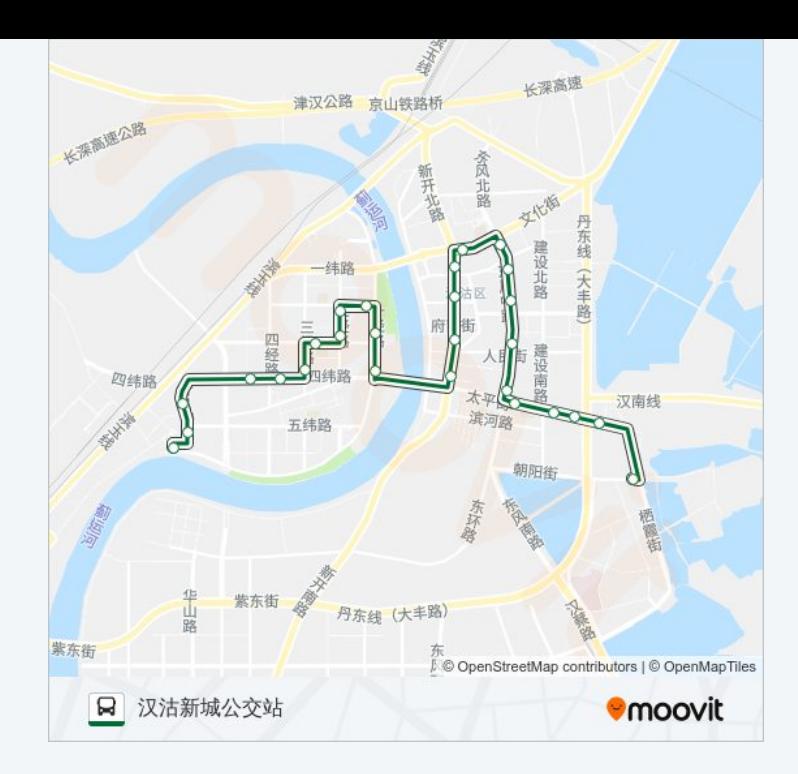

# 方向**:** 茶淀示范镇 26站 [查看时间表](https://moovitapp.com/tianjin___%E5%A4%A9%E6%B4%A5-4896/lines/402%E8%B7%AF/634858/2534311/zh-cn?ref=2&poiType=line&customerId=4908&af_sub8=%2Findex%2Fzh-cn%2Fline-pdf-Tianjin___%25E5%25A4%25A9%25E6%25B4%25A5-4896-1035125-634858&utm_source=line_pdf&utm_medium=organic&utm_term=%E6%B1%89%E6%B2%BD%E6%96%B0%E5%9F%8E%E5%85%AC%E4%BA%A4%E7%AB%99)

汉沽新城公交站

汉沽规划展览馆

荣达馨园

汉沽建设路

四季花苑

功达集团

汉沽交通运输管理局

汉沽红霞里

水泵公寓

汉沽广播电视中心

汉沽一中

金佰汇商厦

汉沽邮政局

汉沽建行

汉沽百货大楼

河西一小

汉沽医院

河西公园

## 公交**402**路的时间表

往茶淀示范镇方向的时间表

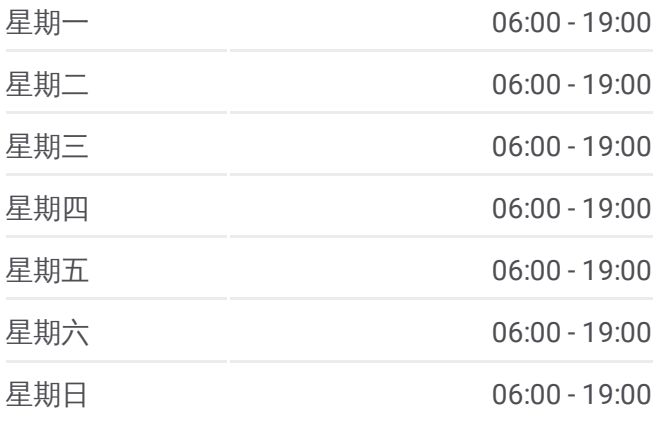

## 公交**402**路的信息

方向**:** 茶淀示范镇 站点数量**:** 26 行车时间**:** 32 分 途经站点**:**

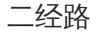

河西大楼超市

汉沽六中

三明里

新澳花园

汉沽法院

旭辉朗悦湾

茶淀示范镇

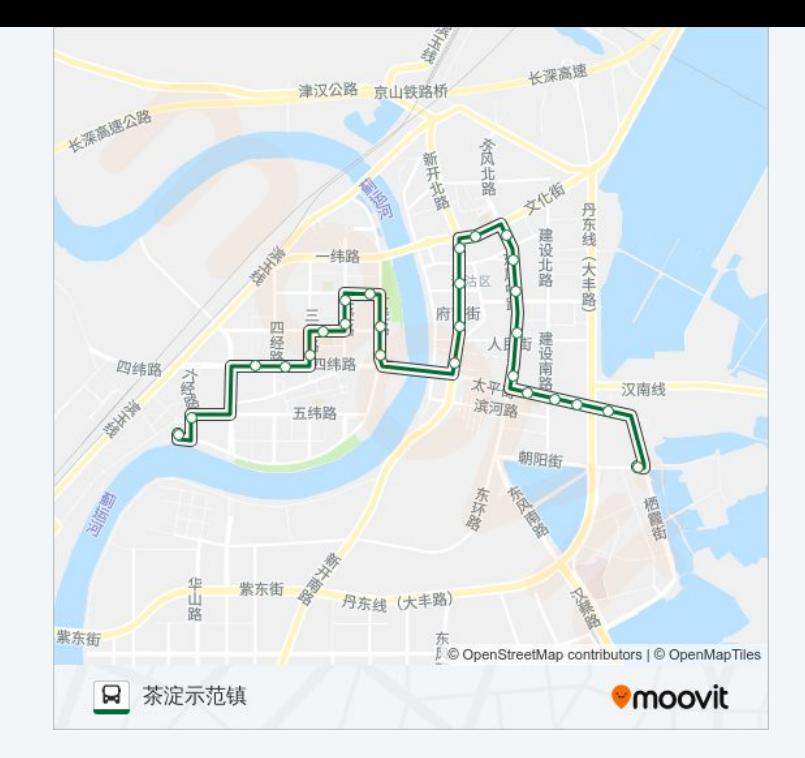

你可以在moovitapp.com下载公交402路的PDF时间表和线路图。使用Moovit [应用程式查询天津的实时公交、列车时刻表以及公共交通出行指南。](https://moovitapp.com/tianjin___%E5%A4%A9%E6%B4%A5-4896/lines/402%E8%B7%AF/634858/2534310/zh-cn?ref=2&poiType=line&customerId=4908&af_sub8=%2Findex%2Fzh-cn%2Fline-pdf-Tianjin___%25E5%25A4%25A9%25E6%25B4%25A5-4896-1035125-634858&utm_source=line_pdf&utm_medium=organic&utm_term=%E6%B1%89%E6%B2%BD%E6%96%B0%E5%9F%8E%E5%85%AC%E4%BA%A4%E7%AB%99)

关于[Moovit](https://editor.moovitapp.com/web/community?campaign=line_pdf&utm_source=line_pdf&utm_medium=organic&utm_term=%E6%B1%89%E6%B2%BD%E6%96%B0%E5%9F%8E%E5%85%AC%E4%BA%A4%E7%AB%99&lang=en) · MaaS[解决方案](https://moovit.com/maas-solutions/?utm_source=line_pdf&utm_medium=organic&utm_term=%E6%B1%89%E6%B2%BD%E6%96%B0%E5%9F%8E%E5%85%AC%E4%BA%A4%E7%AB%99) · [城市列表](https://moovitapp.com/index/zh-cn/%E5%85%AC%E5%85%B1%E4%BA%A4%E9%80%9A-countries?utm_source=line_pdf&utm_medium=organic&utm_term=%E6%B1%89%E6%B2%BD%E6%96%B0%E5%9F%8E%E5%85%AC%E4%BA%A4%E7%AB%99) · Moovit社区

© 2024 Moovit - 保留所有权利

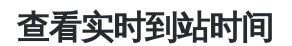

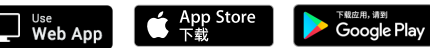